### Understanding Java Streams Common Aggregate Operations

Douglas C. Schmidt

<u>d.schmidt@vanderbilt.edu</u>

www.dre.vanderbilt.edu/~schmidt

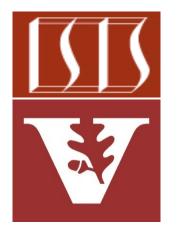

**Professor of Computer Science** 

**Institute for Software Integrated Systems** 

Vanderbilt University Nashville, Tennessee, USA

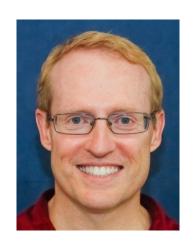

#### Learning Objectives in this Part of the Lesson

- Understand Java streams structure & functionality, e.g.
  - Fundamentals of streams
  - Three streams phases
  - Operations that create a stream
  - Aggregate operations in a stream

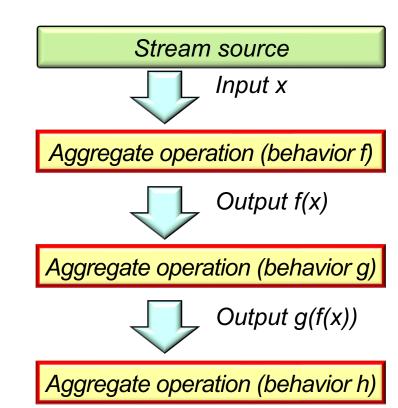

 An aggregate operation performs a behavior on elements in a stream

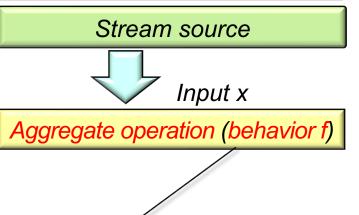

 $\lambda$ 

A behavior is implemented by a lambda expression or method reference corresponding to a functional interface

Stream source

An aggregate operation performs a behavior on elements in a stream

```
Input x
Stream
                                                Aggregate operation (behavior f)
  .of("horatio",
       "laertes",
       "Hamlet", ...)
  .filter(s -> toLowerCase
               (s.charAt(0)) == 'h')
  .map(this::capitalize)
  .sorted()
                                            Stream
  .forEach(System.out::println);
                                            <String>
                                                      "horatio"
                                                                        "Hamlet"
                                            Stream
                                            <String>
                                                      "Horatio"
                                                                        "Hamlet"
               Method reference
```

See github.com/douglascraigschmidt/LiveLessons/tree/master/Java8/ex12

- An aggregate operation performs a behavior on elements in a stream
  - Some aggregate operations perform behaviors on all elements in a stream
    - e.g., map(), filter(), forEach(), etc.

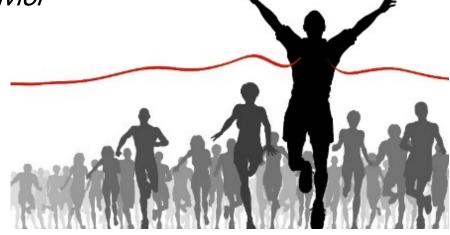

- An aggregate operation performs a behavior on elements in a stream
  - Some aggregate operations perform behaviors on all elements in a stream
  - Other aggregate operations only perform behaviors on some elements in a stream
    - e.g., limit(), takeWhile(), dropWhile(), anyMatch(), etc.

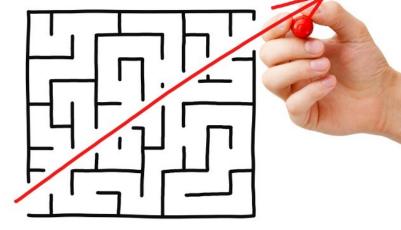

 Aggregate operations can be composed to form a pipeline of processing phases

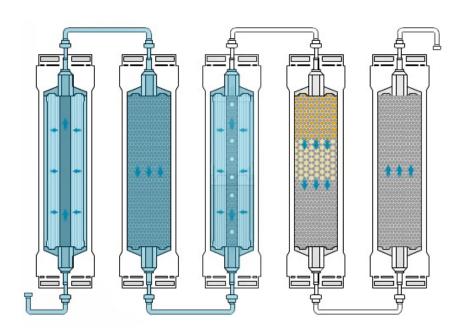

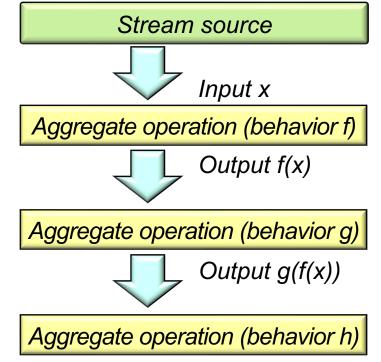

See en.wikipedia.org/wiki/Pipeline\_(software)

 Aggregate operations can be composed to form a pipeline of processing phases

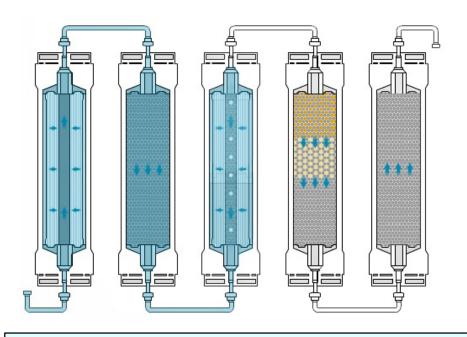

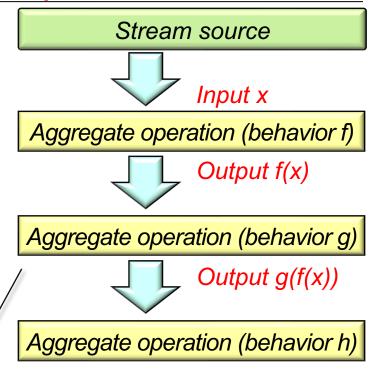

The output of one aggregate operation can be input into the next one in the stream.

 Aggregate operations can be composed to form a pipeline of processing phases

```
Stream
  .of("horatio",
      "laertes",
      "Hamlet", ...)
  .filter(s -> toLowerCase
           (s.charAt(0)) == 'h')
  .map(this::capitalize)
  .sorted()
  .forEach(System.out::println);
```

Stream source Input x Aggregate operation (behavior f) Output f(x)Aggregate operation (behavior g) Output g(f(x))Aggregate operation (behavior h)

Java streams supports pipelining of aggregate operations via "fluent interfaces".

See en.wikipedia.org/wiki/Fluent\_interface

 Aggregate operations can be composed to form a pipeline of processing phases

```
Stream
  .of("horatio",
      "laertes",
      "Hamlet", ...)
  .filter(s -> toLowerCase
           (s.charAt(0)) == 'h')
  .map(this::capitalize)
  .sorted()
  .forEach(System.out::println);
```

Stream source Input x Aggregate operation (behavior f) Output f(x)Aggregate operation (behavior g) Output g(f(x))Aggregate operation (behavior h)

A factory method that creates a stream from an array of elements

See upcoming lessons on "Stream Creation Operations"

 Aggregate operations can be composed to form a pipeline of processing phases

```
Stream
  .of("horatio",
      "laertes",
      "Hamlet", ...)
  .filter(s -> toLowerCase
          (s.charAt(0)) == 'h')
  .map(this::capitalize)
  .sorted()
  .forEach(System.out::println);
```

An aggregate operation that returns a stream containing only elements matching the predicate

Stream source Input x Aggregate operation (behavior f) Output f(x)Aggregate operation (behavior g) Output g(f(x))Aggregate operation (behavior h)

See upcoming lessons on "Stream Intermediate Operations"

 Aggregate operations can be composed to form a pipeline of processing phases

.forEach(System.out::println);

An aggregate operation that returns a stream consisting of results of applying a function to elements of this stream

Input x Aggregate operation (behavior f) Output f(x)Aggregate operation (behavior g) Output g(f(x))Aggregate operation (behavior h)

Stream source

See upcoming lessons on "Stream Intermediate Operations"

 Aggregate operations can be composed to form a pipeline of processing phases

```
Stream
  .of("horatio",
      "laertes",
      "Hamlet", ...)
  .filter(s -> toLowerCase
           (s.charAt(0)) == 'h')
  .map(this::capitalize)
  .sorted()
  .forEach(System.out::println);
```

An aggregate operation that returns a stream consisting of results sorted in the natural order

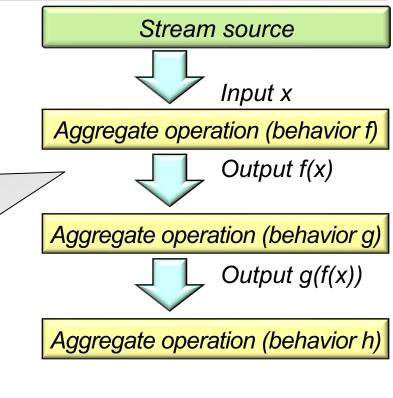

See docs.oracle.com/javase/8/docs/api/java/util/stream/Stream.html#sorted

 Aggregate operations can be composed to form a pipeline of processing phases

```
Stream
  .of("horatio",
      "laertes",
      "Hamlet", ...)
  .filter(s -> toLowerCase
           (s.charAt(0)) == 'h')
  .map(this::capitalize)
  .sorted()
  .forEach(System.out::println);
```

Stream source Input x Aggregate operation (behavior f) Output f(x)Aggregate operation (behavior g) Output g(f(x))Aggregate operation (behavior h)

An aggregate operation that performs an action on each element of the stream

See upcoming lessons on "Stream Terminal Operations"

 Java streams iterate internally (& invisibly) Stream source between aggregate operations Input x

```
Stream
  .of("horatio",
      "laertes",
      "Hamlet", ...)
  .filter(s -> toLowerCase
           (s.charAt(0)) == 'h')
  .map(this::capitalize)
  .sorted()
   forEach(System.out::println);
```

optimization & incurs fewer accidental complexities

Aggregate operation (behavior h) Internal iteration enhances opportunities for transparent

Aggregate operation (behavior f)

Aggregate operation (behavior g)

Output f(x)

Output g(f(x))

See www.javabrahman.com/java-8/java-8-internal-iterators-vs-external-iterators

In contrast, collections are iterated explicitly using loops and/or iterators.

```
List<String> l = new LinkedList<>
  (List.of("horatio", "laertes", "Hamlet", ...));
for (int i = 0; i < 1.size();)</pre>
  if (toLowerCase(l.get(i).charAt(0)) != 'h')
    1.remove(i);
  else {
    l.set(i, capitalize(l.get(i))); i++;
                             Explicit control constructs yield
                            more opportunities for accidental
Collections.sort(1);
                            complexities & are hard to optimize
for (String s : 1) System.out.println(s);
```

See upcoming lessons on "External vs. Internal Iterators in Java"

# End of Understanding Java Streams Common Aggregate Operations